<span id="page-0-0"></span> PM switchover from A to B File: H\_CRP\_DHS\_3027.xls Author: S. Manganelli

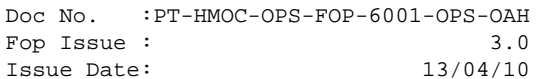

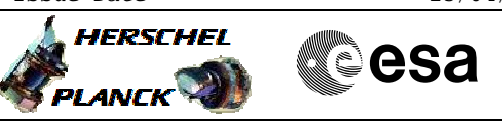

### **Procedure Summary**

#### **Objectives**

This procedure describe the steps to perform the switchover from PM A to PM B. It can be used also to perform a roll back to PM B after a PM switchover performed on board by RM and OBSW. The procedure will always be called by a higher level system procedure.

#### **Summary of Constraints**

The switchover/roll back is performed with the S/C in EAM or SAM, by triggering the PAP 3 of programming set 1. Note that this procedure assumes that programming set 1 (for PM A nominal) has already been selected in a former procedure. If not, use H\_CRP\_DHS\_PAP\_A to do it.

#### **Spacecraft Configuration**

**Start of Procedure**

PM A active

**End of Procedure**

PM B active

**Reference File(s)**

**Input Command Sequences**

**Output Command Sequences** HRD3027A

#### **Referenced Displays**

**ANDs GRDs SLDs** ZAZAI999 ZAZAA999 ZAZ4Z999

(None)

## **Configuration Control Information**

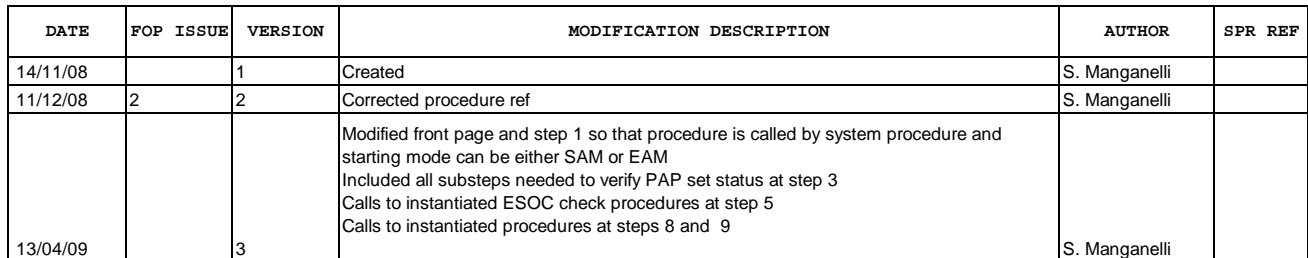

Doc No. :PT-HMOC-OPS-FOP-6001-OPS-OAH Fop Issue : 3.0  $\begin{tabular}{lllllllll} \textbf{Fop Issue}: & & & & 3.0 \\ \textbf{Issue Date:} & & & & 13/04/10 \\ \end{tabular}$ 

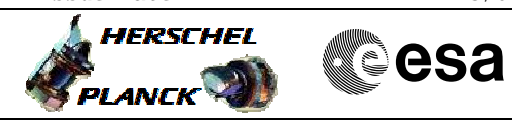

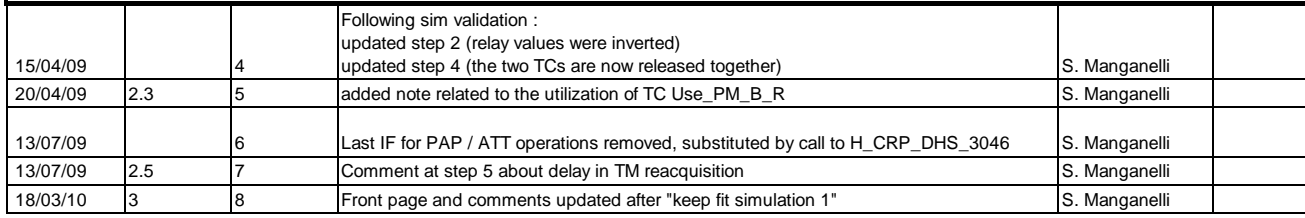

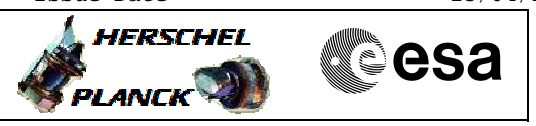

**Procedure Flowchart Overview**

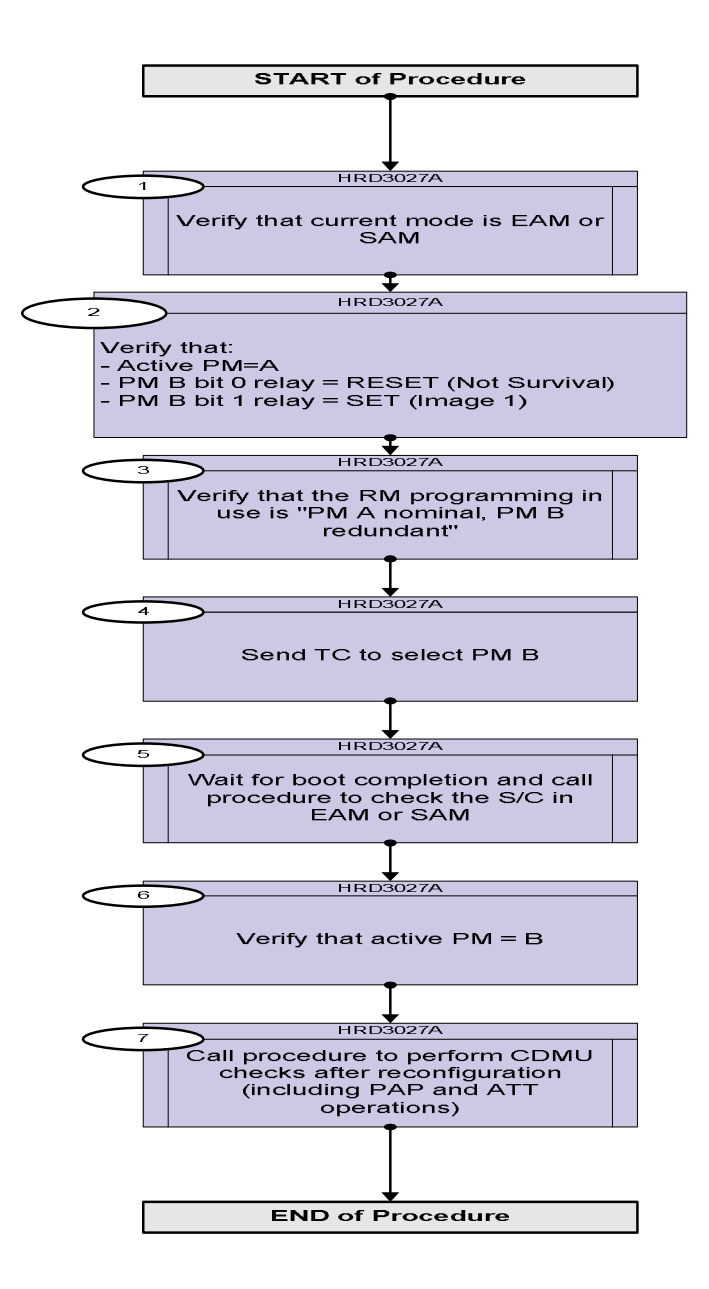

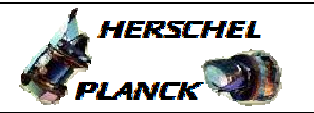

**CSA** 

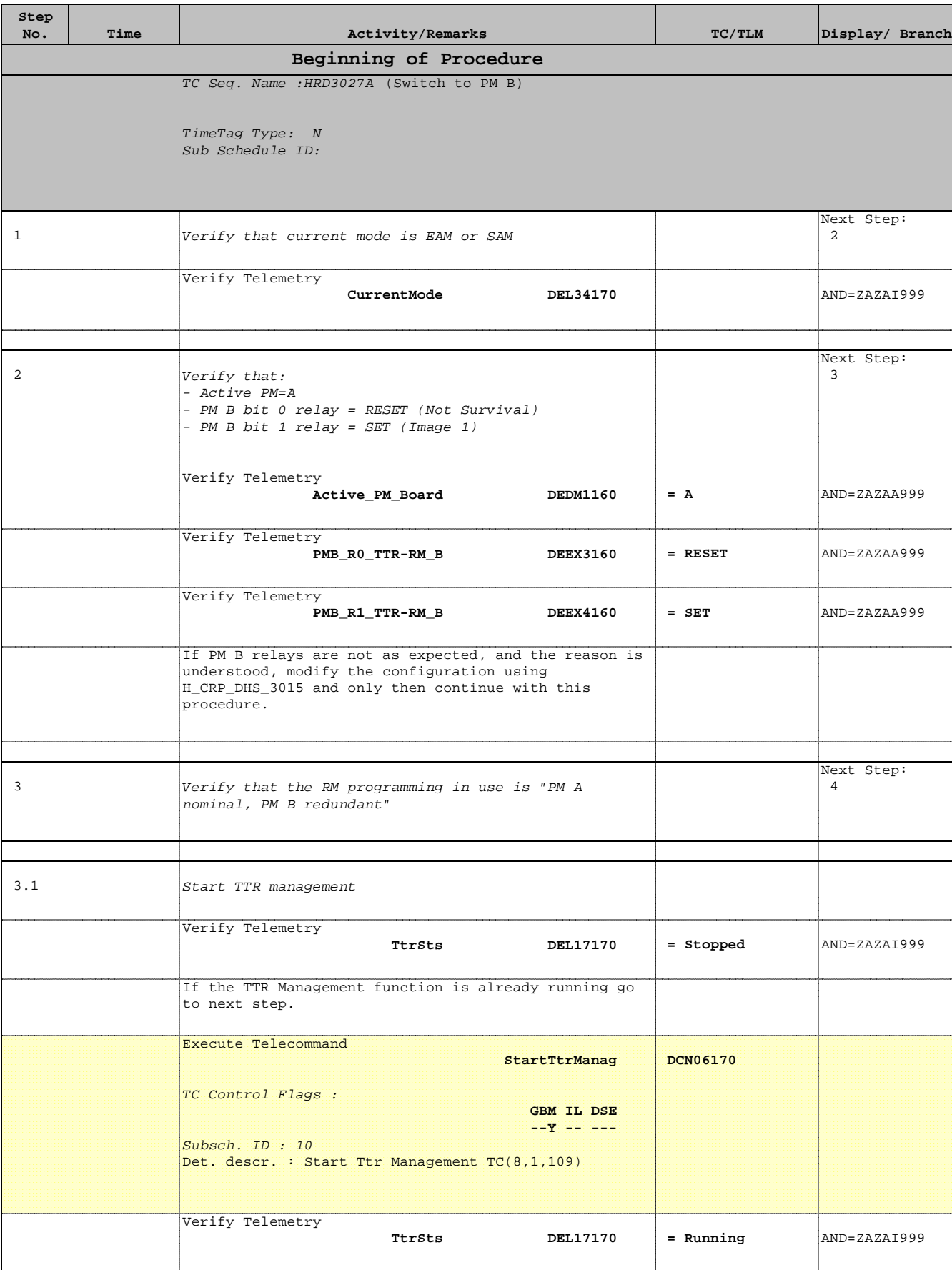

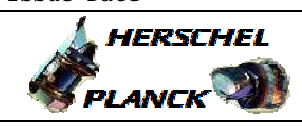

 PM switchover from A to B File: H\_CRP\_DHS\_3027.xls Author: S. Manganelli

'n

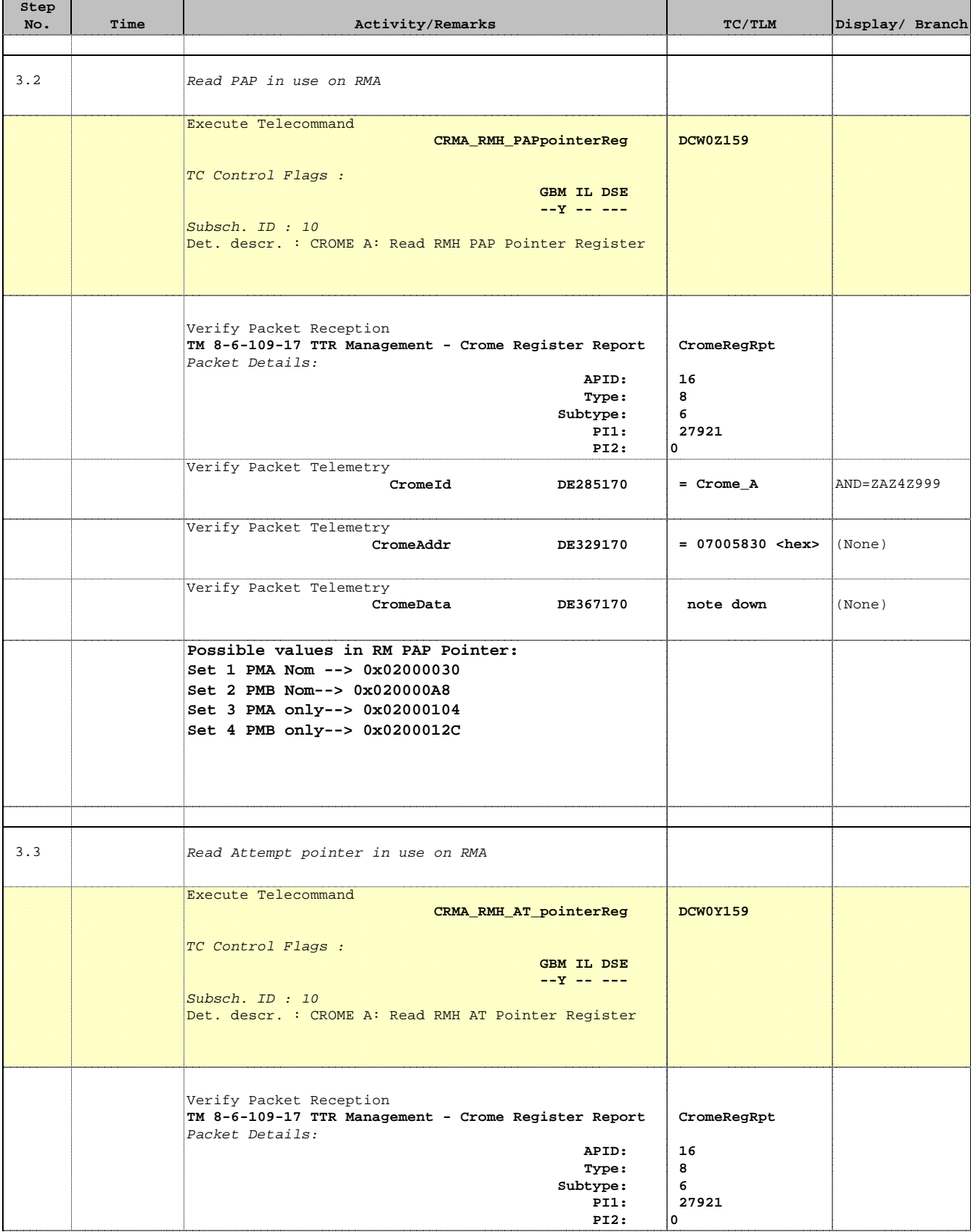

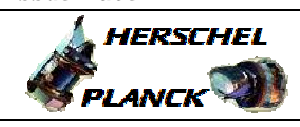

**CSA** 

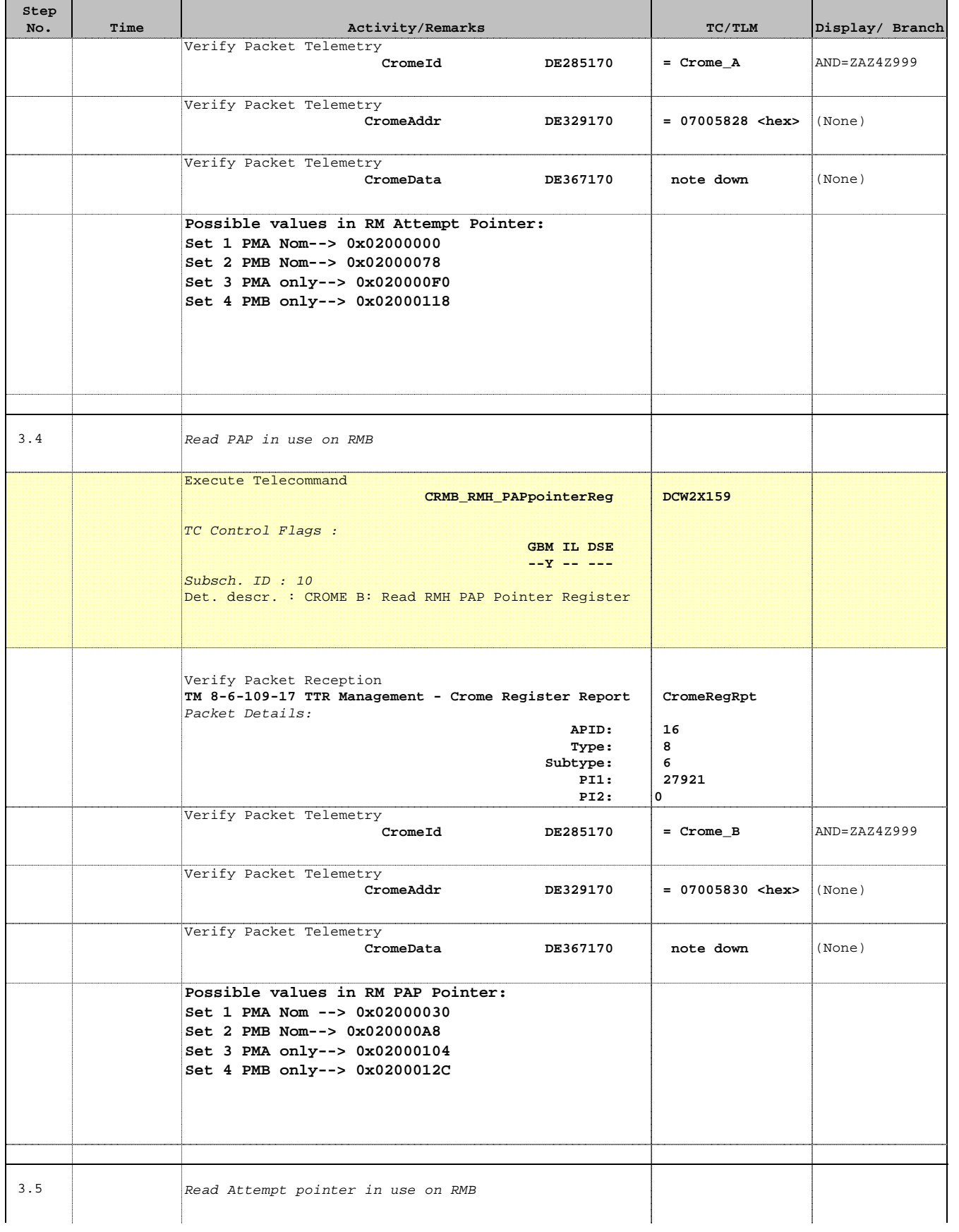

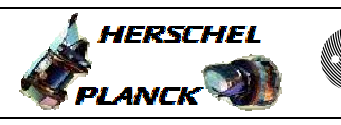

**CSA** 

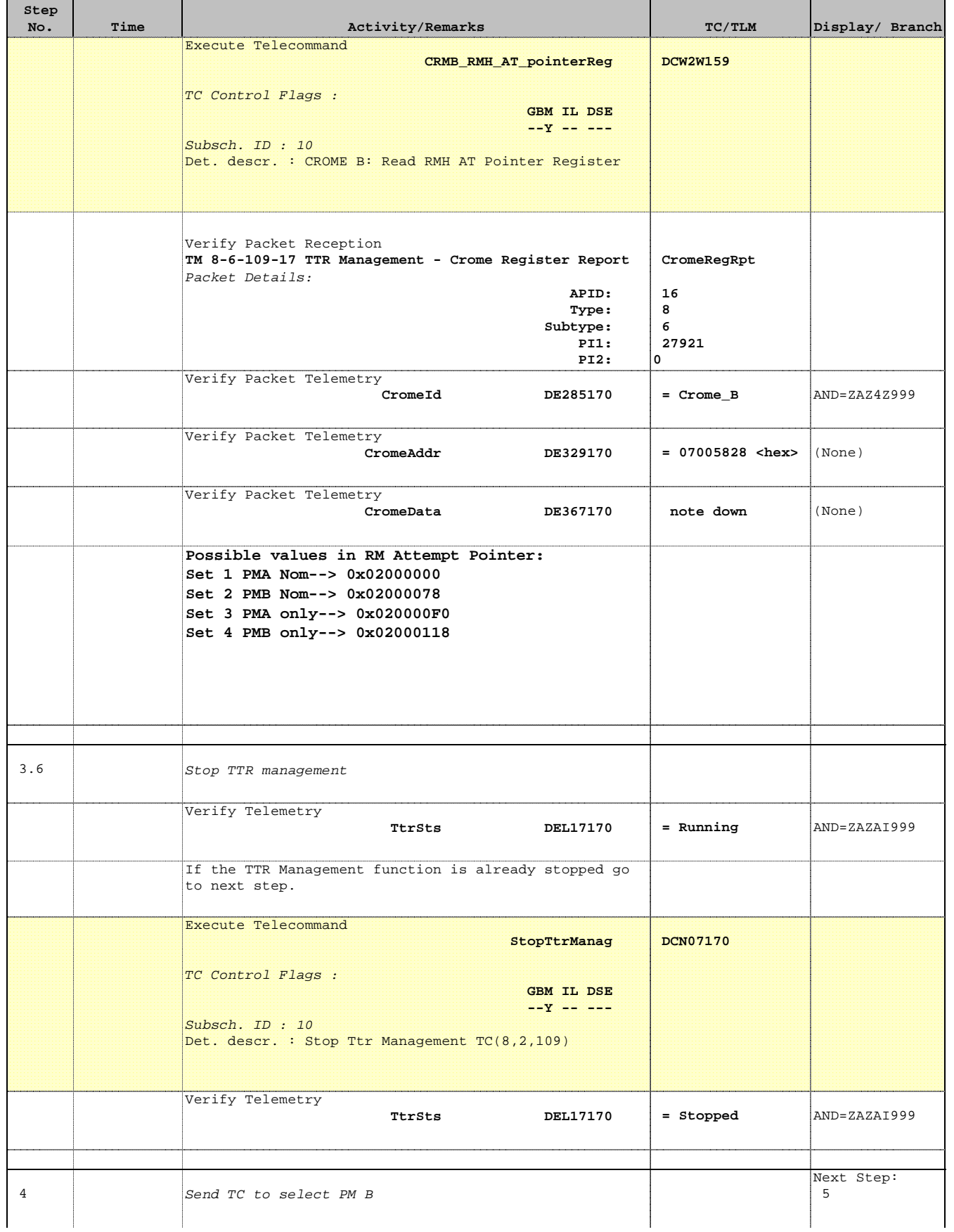

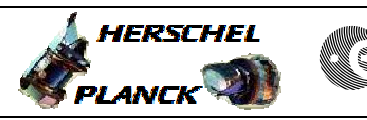

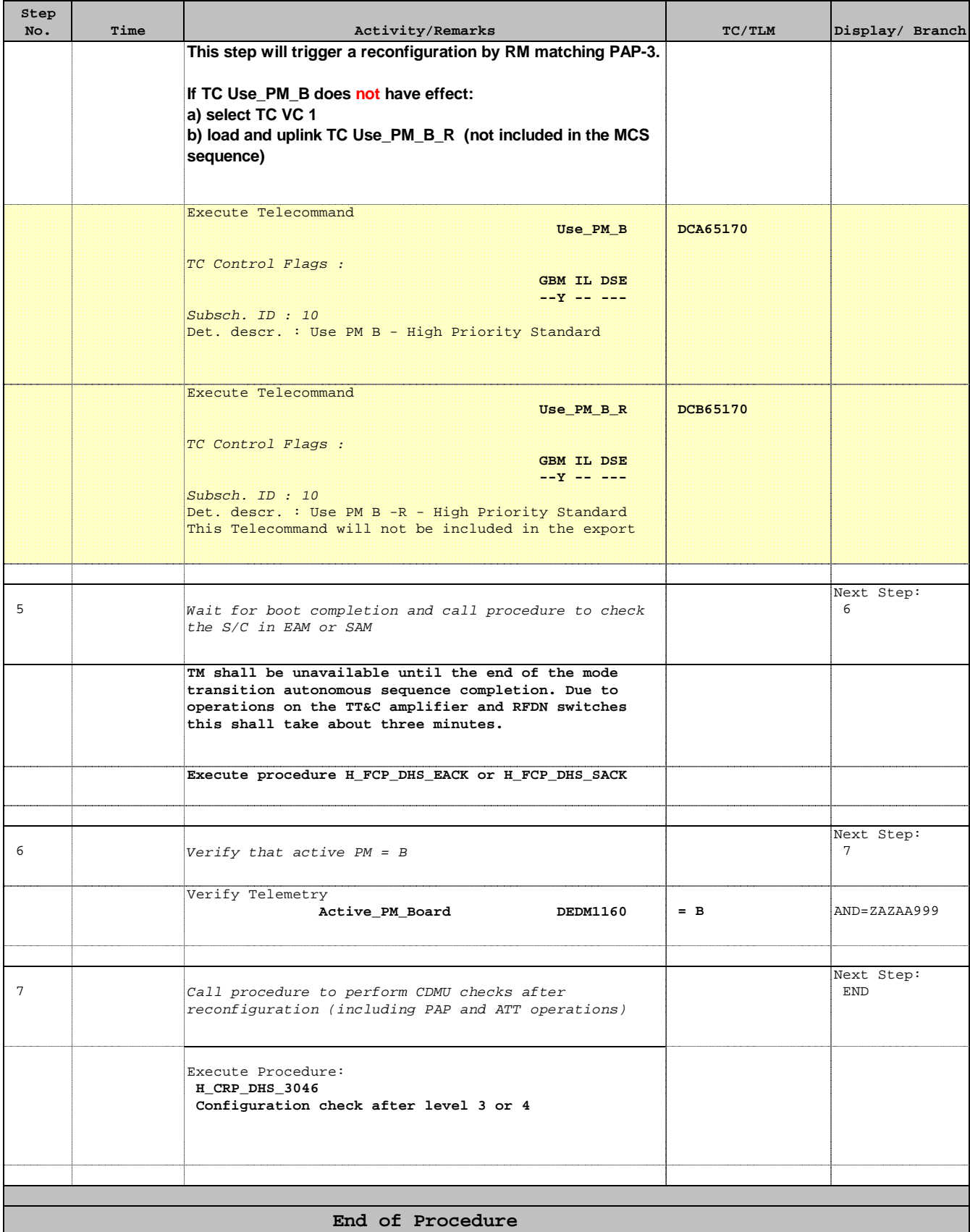

Doc No. : PT-HMOC-OPS-FOP-6001-OPS-OAH<br>Fop Issue: 3.0 Fop Issue : 3.0 Issue Date: 13/04/10

 PM switchover from A to B File: H\_CRP\_DHS\_3027.xls Author: S. Manganelli

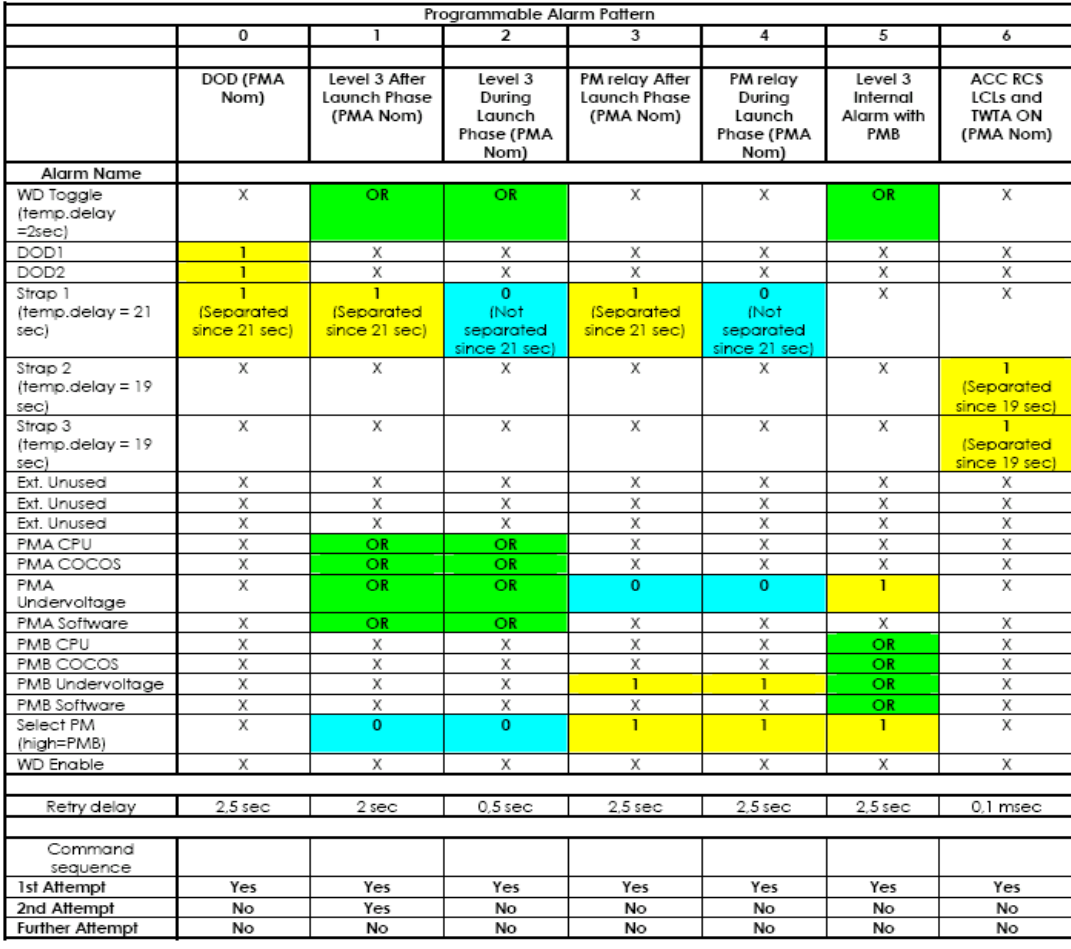

### 10.3.1 PMA nominal, PMB redundant (default configuration)

Table 10.3-1 RM Programming Set 1: PM A as Nominal

Doc No. : PT-HMOC-OPS-FOP-6001-OPS-OAH<br>Fop Issue : 3.0 Fop Issue : 3.0 Issue Date: 13/04/10

 PM switchover from A to B File: H\_CRP\_DHS\_3027.xls Author: S. Manganelli

### 10.3.2 PMB nominal, PMA redundant

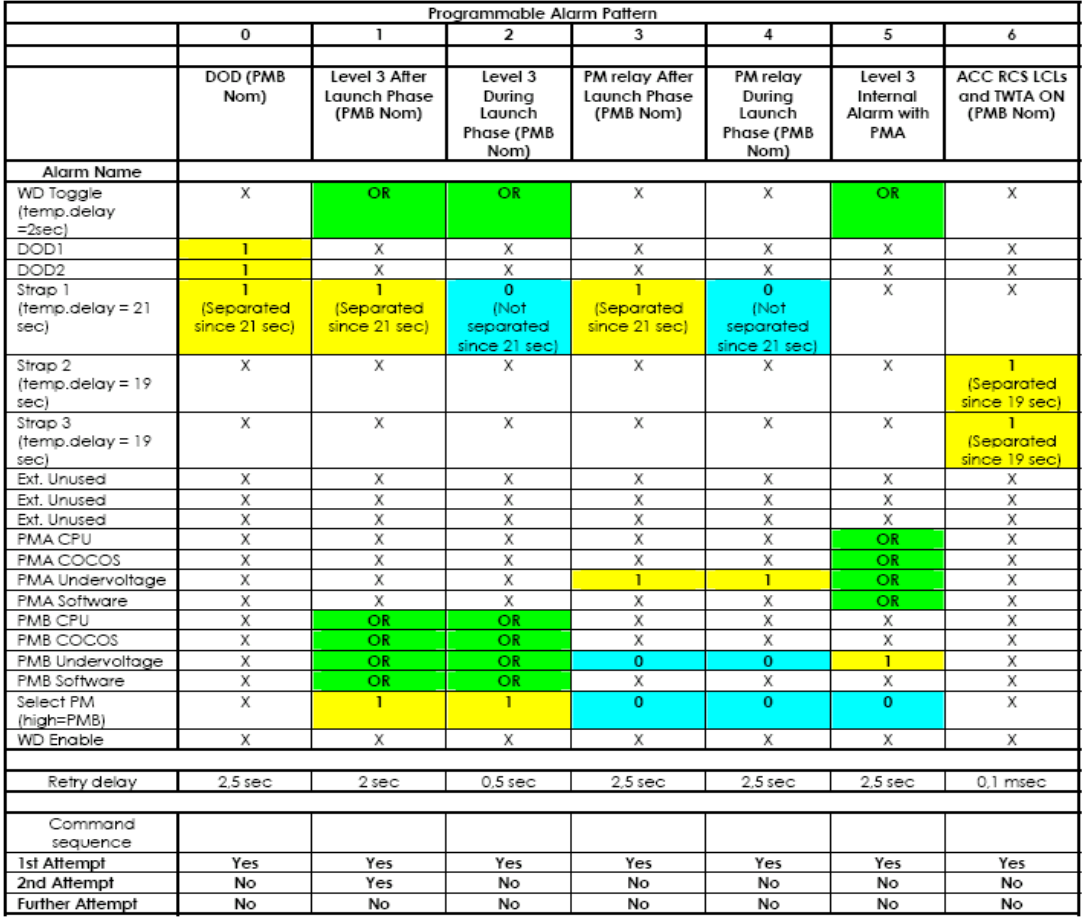

Table 10.3-2 RM Programming Set 2: PM B as Nominal

Doc No. : PT-HMOC-OPS-FOP-6001-OPS-OAH<br>Fop Issue: 3.0 Fop Issue : 3.0 Issue Date: 13/04/10

 PM switchover from A to B File: H\_CRP\_DHS\_3027.xls Author: S. Manganelli

# 10.3.3 PMA only (PMB Excluded after failure)

|                     | Programmable Alarm<br>Pattern |                   |
|---------------------|-------------------------------|-------------------|
|                     | 0<br>1                        |                   |
|                     | DOD                           | Level 3           |
|                     | (PMA only)                    | (PMA only)        |
|                     |                               |                   |
|                     |                               |                   |
| Alarm Name          |                               |                   |
| <b>WD</b> Toggle    | χ                             | OR                |
| (temp.delay         |                               |                   |
| $=2sec)$            |                               |                   |
| DOD1                | 1                             | Χ                 |
| DOD <sub>2</sub>    | 1                             | Χ                 |
| Strap 1             | 1                             | Χ                 |
| (temp.delay =21     | <u>(Separated</u>             |                   |
| sec)                | since 21                      |                   |
|                     | sec)                          |                   |
| Strap 2             | χ                             | Χ                 |
| (temp.delay =19     |                               |                   |
| sec)                |                               |                   |
| Strap 3             | Χ                             | Χ                 |
| (temp.delay =19     |                               |                   |
| sec)                |                               |                   |
| Ext. Unused         | Χ                             | Χ                 |
| Ext. Unused         | χ                             | χ                 |
| Ext. Unused         | Χ                             | Χ                 |
| PMA CPU             | χ                             | OR                |
| PMA COCOS           | χ                             | OR                |
| PMA Undervoltage    | Χ                             | OR                |
| PMA Software        | Χ                             | OR                |
| PMB CPU             | χ                             | Χ                 |
| PMB COCOS           | χ                             | χ                 |
| PMB Undervoltage    | χ                             | Χ                 |
| PMB Software        | Χ                             | Χ                 |
| Select PM           | χ                             | Χ                 |
| (high=PMB)          |                               |                   |
| WD Enable           | χ                             | χ                 |
|                     |                               |                   |
| Retry delay 2,5 sec |                               | 2 sec             |
|                     |                               |                   |
| Command             |                               |                   |
| sequence            |                               |                   |
| 1st Attempt         | Yes                           | Yes               |
| 2nd Attempt         | No                            | $\overline{Y}$ es |
| Further Attempt     | No                            | No                |
|                     |                               |                   |

Table 10.3-3 RM Programming Set 3: PM A only

Doc No. :PT-HMOC-OPS-FOP-6001-OPS-OAH<br>Fop Issue: 3.0 Fop Issue : 3.0 Issue Date: 13/04/10

 PM switchover from A to B File: H\_CRP\_DHS\_3027.xls Author: S. Manganelli

# 10.3.4 PMB only (PMA excluded after failure)

|                        | Programmable Alarm<br>Pattern |                 |
|------------------------|-------------------------------|-----------------|
|                        | $\Omega$                      | 1               |
|                        | DOD                           | Level 3         |
|                        | (PMB only)                    | (PMB only)      |
|                        |                               |                 |
| Alarm Name             |                               |                 |
| WD Toggle              | Χ                             | OR              |
| (temp.delay            |                               |                 |
| $=2sec)$               |                               |                 |
| DOD <sub>1</sub>       | ı                             | Χ               |
| DOD <sub>2</sub>       | ī                             | Χ               |
| Strap 1                | 1                             | X               |
| (temp.delay =21        | (Separated                    |                 |
| sec)                   | <mark>since 21</mark>         |                 |
|                        | sec)                          |                 |
| Strap 2                | Χ                             | Χ               |
| (temp.delay =19        |                               |                 |
| sec)                   |                               |                 |
| Strap 3                | χ                             | χ               |
| (temp.delay =19        |                               |                 |
| sec)                   |                               |                 |
| Ext. Unused            | Χ                             | Χ               |
| Ext. Unused            | Χ                             | Χ               |
| Ext. Unused            | Χ                             | Χ               |
| PMA CPU                | Χ                             | Χ               |
| <b>PMA COCOS</b>       | Χ                             | Χ               |
| PMA                    | Χ                             | Χ               |
| Undervoltage           |                               |                 |
| PMA Software           | X                             | Χ               |
| PMB <sub>CPU</sub>     | Χ                             | OR              |
| PMB COCOS              | χ                             | OR              |
| PMB                    | χ                             | OR              |
| Undervoltage           |                               |                 |
| PMB Software           | Х                             | OR              |
| Select PM              | X                             | Χ               |
| (high=PMB)             |                               |                 |
| <b>WD</b> Enable       | X                             | Χ               |
|                        |                               |                 |
| Retry delay            | $2,5$ sec                     | 2 sec           |
|                        |                               |                 |
| Command                |                               |                 |
| sequence               |                               |                 |
| 1st Attempt            | Yes                           | Y <sub>es</sub> |
| 2nd Attempt            | No                            | Yes             |
| <b>Further Attempt</b> | No                            | No              |

Table 10.3-4 RM Programming Set 4: PM B only